## SAP ABAP table /RPM/TS CAP B PLAN INT {Demand planning for buckets interface data type}

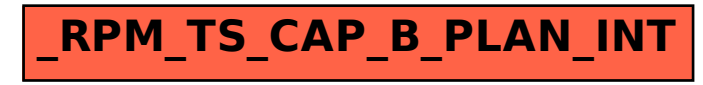